# Support Vector Machines

Some slides borrowed from Andrew Moore's slides on SVMs. His repository is here: http://www.cs.cmu.edu/~awm/tutorials.

#### **Support Vector Machines**

- Very popular ML technique
  - -Became popular in the late 90s (Vapnik 1995; 1998)
  - -Invented in the late 70s (Vapnik, 1979)
- Controls complexity and overfitting, so works well on a wide range of practical problems
- Can handle high dimensional vector spaces, which makes feature selection less critical
- Fast and memory efficient implementations, e.g., <u>svm\_light</u>
- Not always best solution, especially for problems with small vector spaces

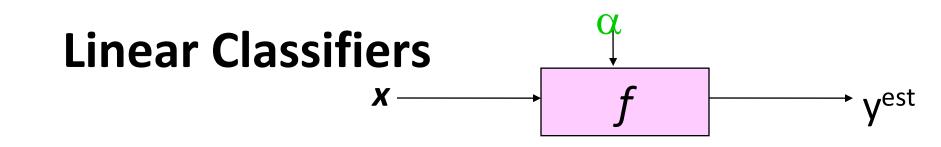

- denotes +1
- denotes -1 0

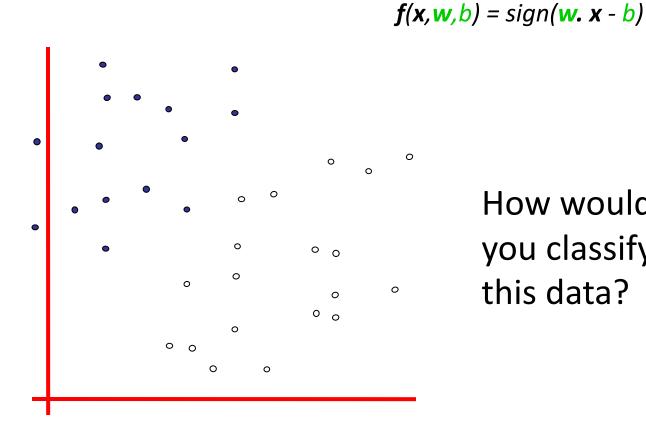

How would you classify this data?

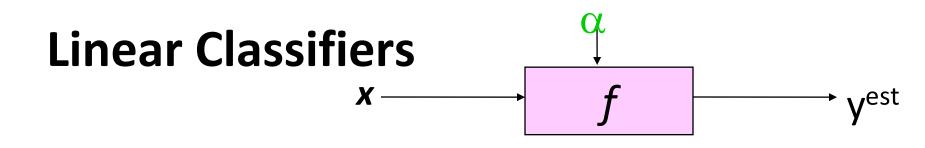

denotes +1

° denotes -1

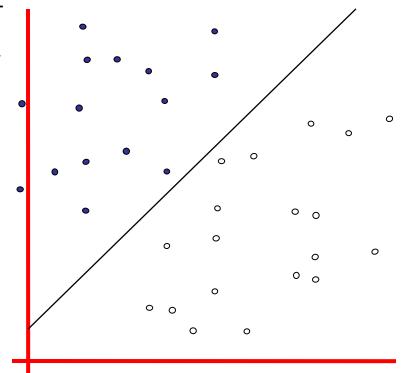

How would you classify this data?

f(x, w, b) = sign(w. x - b)

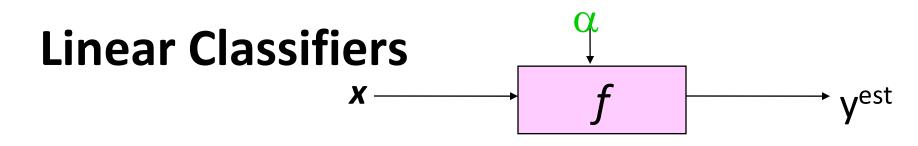

**f**(**x**, **w**, b) = sign(**w**. **x** - b)

- denotes +1
- ° denotes -1

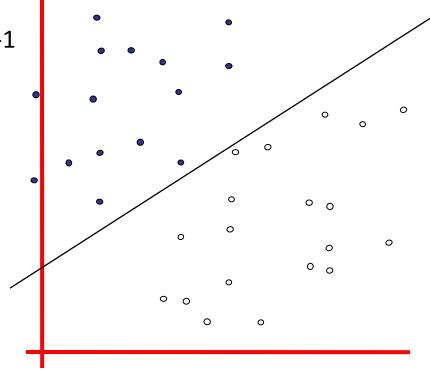

How would you classify this data?

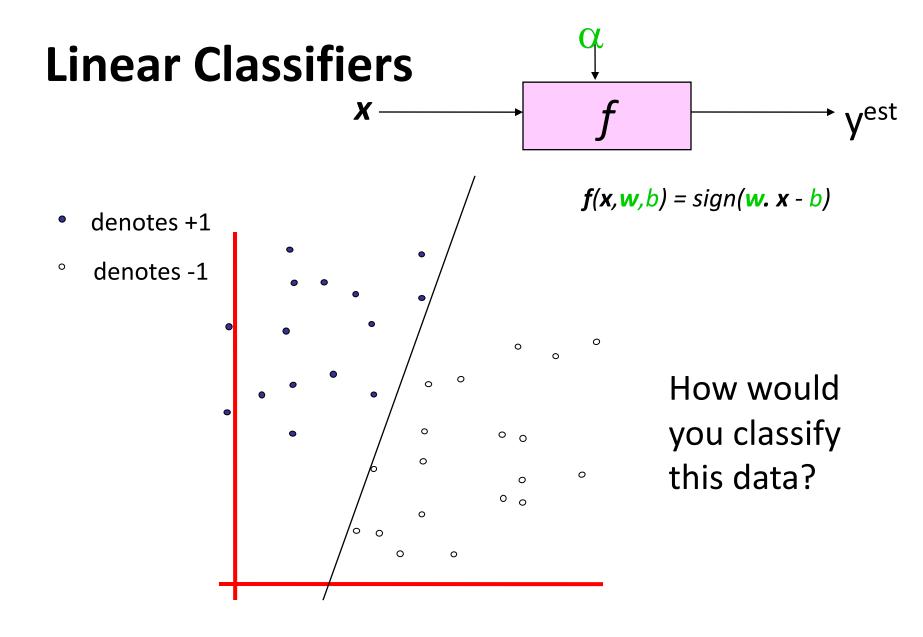

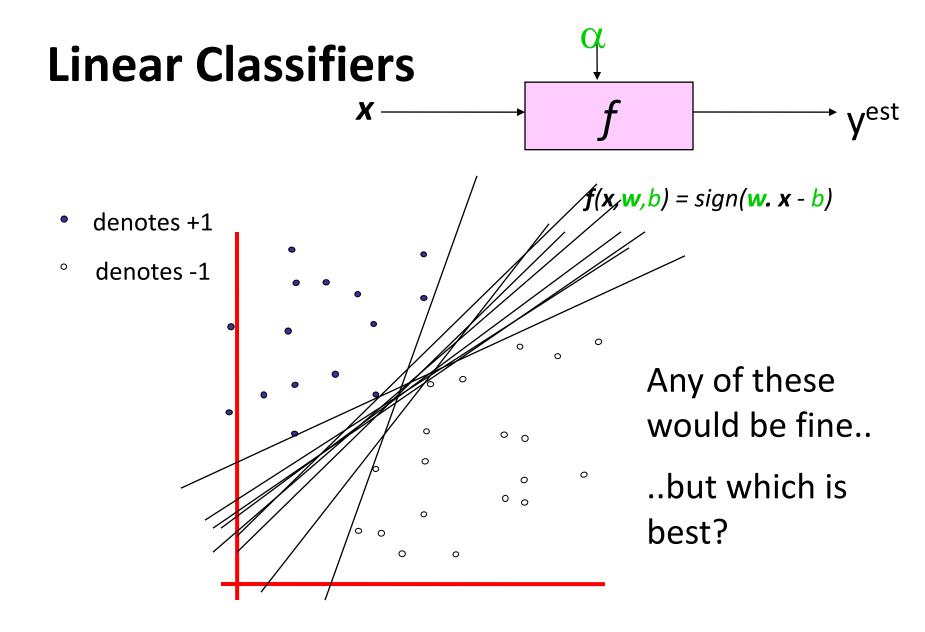

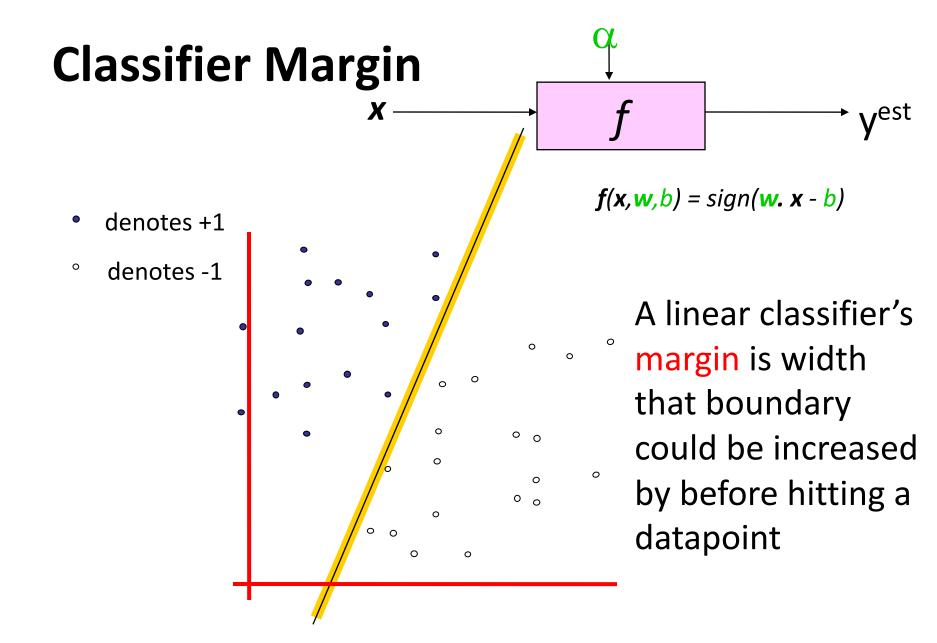

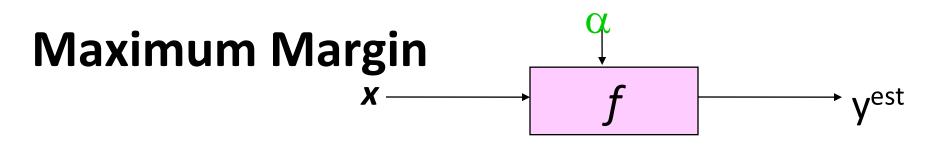

- denotes +1
- ° denotes -1

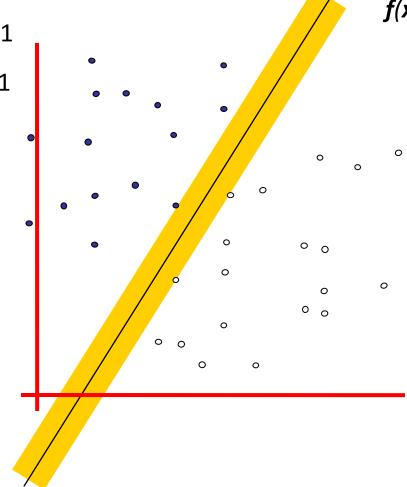

**f**(**x**, **w**, b) = sign(**w**. **x** - b)

Maximum margin linear classifier is the linear classifier with the largest margin

The simplest kind of SVM, called an LSVM

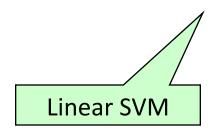

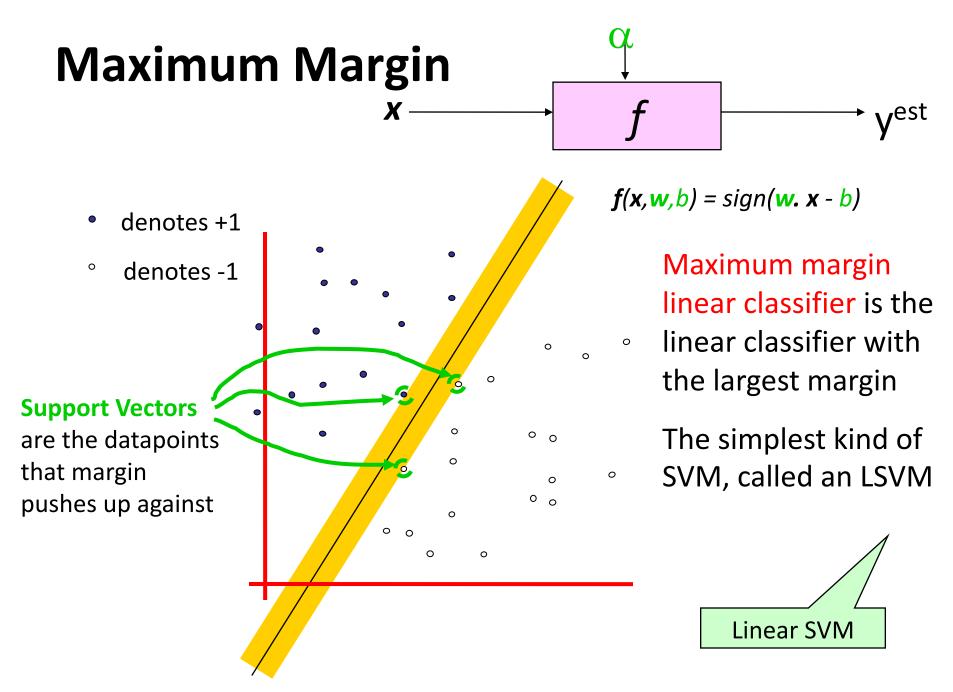

Copyright © 2001, 2003, Andrew W Moore

## Why Maximum Margin?

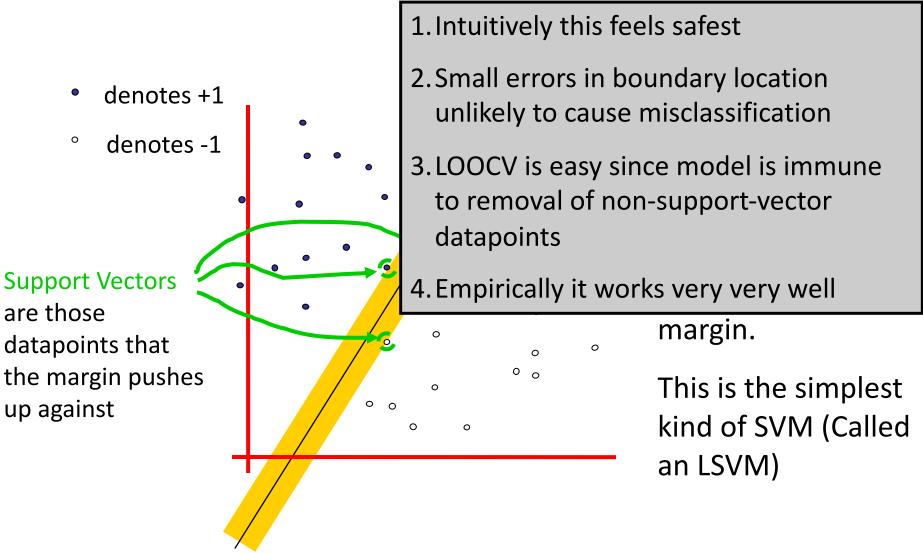

LOOCV = leave one out cross validation

#### Specifying a line and margin

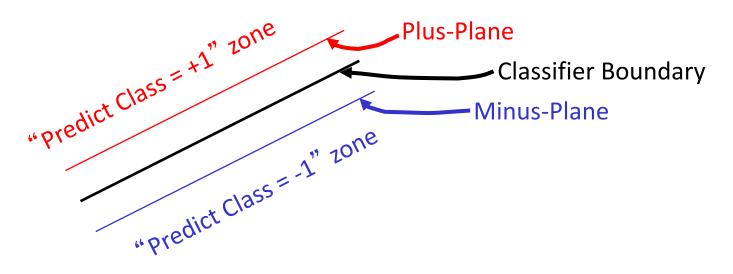

- How do we represent this mathematically?
- ... in *m* input dimensions?

#### Specifying a line and margin

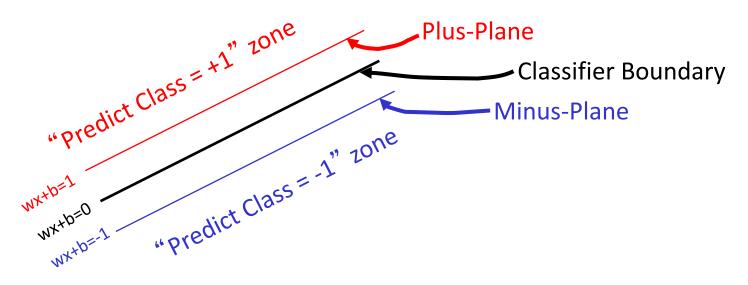

- Plus-plane = { **x** : **w** . **x** + b = +1 }
- Minus-plane = { **x** : **w** . **x** + b = -1 }
  - Classify as.. +1 -1 Universe if  $-1 < w \cdot x + b <= -1$  $-1 < w \cdot x + b <= -1$

#### Learning the Maximum Margin Classifier

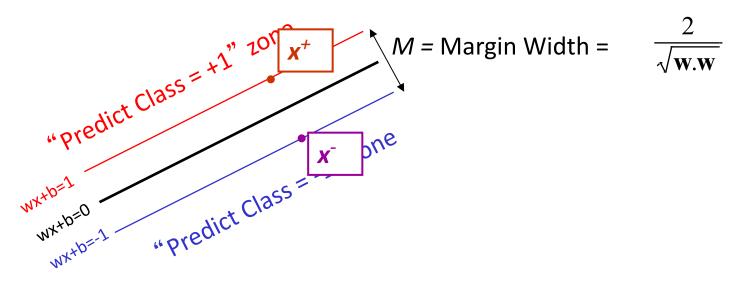

- Given a guess of **w** and b we can
  - Compute whether all data points in the correct half-planes
  - Compute the width of the margin
- Write a program to search the space of **w**s and *b*s to find widest margin matching all the datapoints.
- *How?* -- Gradient descent? Simulated Annealing? Matrix Inversion? EM? Newton's Method?

# Learning SVMs

- Trick #1: Find points that would be closest to optimal separating plane ("support vectors") and work directly from those instances
- Trick #2: Represent as a quadratic optimization **problem**, and use quadratic programming techniques
- Trick #3 ("kernel trick"):
  - Instead of using raw features, represent data in a highdimensional feature space basis functions (e.g., poly combinations of the base
  - Find separating plane/SV
  - -Voila: A nonlinear classif

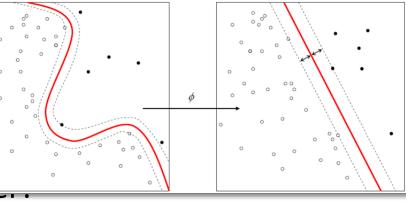

# Soft margin classification

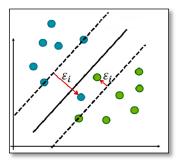

- What if data from two classes not linearly separable?
- Allow a fat decision margin to make a few mistakes
- Some points, outliers or noisy examples, are inside or on wrong side of the margin
- Each outlier incurs a cost based on distance to hyperplane

# **Kernel trick**

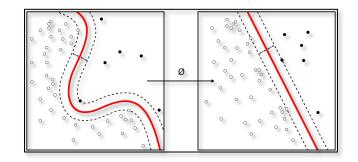

- What if data from two classes not linearly separable?
- Project data onto a higher dimensional space where it becomes linearly separable
- Many SVMs can take an argument, a kernel, that does the transformation of the data
- Deciding what **kernel function** to use is done through experimentation

#### Kernel Trick example

Can't separate the blue & red points with a line

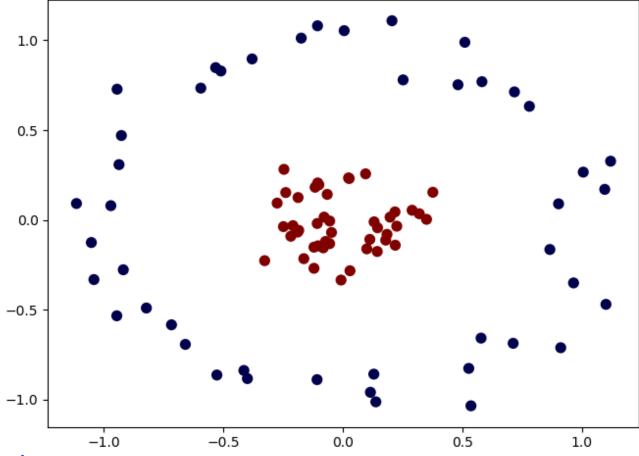

#### Use a different kernel

- Applying a kernel can transform data to make it more nearly linearly separable
- E.g., use polar coordinates or map to three dimentions

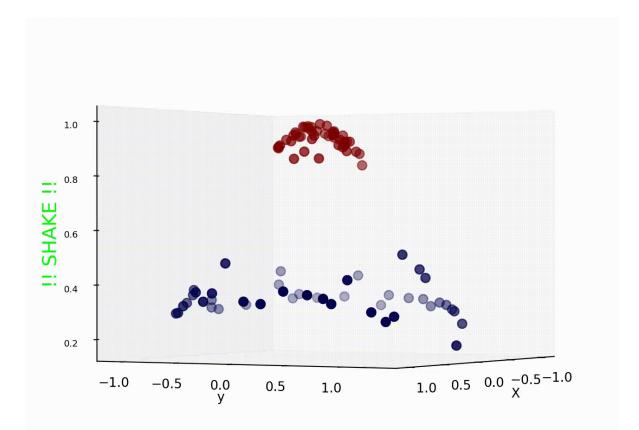

#### **SVM Performance**

- SVMs can handle very large features spaces (e.g., 100K features)
- Relatively fast
- Anecdotally they work very well indeed
- Example: They are among the best-known classifier on a well-studied hand-writtencharacter recognition benchmark

## 100k features?

- SVM used for simple text classification, e.g. classify a text document as
  - expressing sentiment (positive, negative) or political learning (republican, democrat)
- Typically use each word in fixed vocabulary of 25-100k words as a feature/dimention
  - value is TF/IDF number -- frequency of the word in the document relative to all documents
- A product review might have ~200 unique words, social media posts only < 20 unique words</li>
- SVMs typically use sparce matrices for efficiency

### Binary vs. multi classification

- ullet SVMs only do **binary** classification igodot
  - -E.g.: can't classify an iris into one of three species
- Note: common for many ML classifiers
- Two approaches to multi classification: OVA and OVO
- Consider Zoo dataset, which classifies animals into one of 7 classes based on 17 attributes
  - Classes: mammal, bird, reptile, fish, amphibian, insect, invertebrate
  - Attributes: hair, feathers, eggs, milk, aquatic, toothed, fins, ...

#### **OVA or one-vs-all classification**

- OVA or **one-vs-all**: turn n-way classification into n binary classification tasks.
- For zoo problem, train and run 7 binary classifiers:
  - mammal vs. not-mammal
  - fish vs. not-fish
  - bird vs. not-bird, ...
- Pick the one that gives the highest score
  - For an SVM this could be measured the one with the widest margin

#### OVO or one vs one classification

- OVO or one vs one: turn n-way classes into N\*(N-1)/2 one-vs-one classifiers
  - -mammal vs. bird, mammal vs. reptile ...
  - -bird vs. reptile, bird vs. fish, ...
  - -fish vs. amphibian, fish vs. insect, ...
- Use resulting scores to choose the classification that wins the most 1x1 pairings

# SVMs in scikit-learn

- Scikit-learn has three
  <u>SVM classifiers</u>: SVC, NuSVC, and LinearSVC
- Data can be either in dense numpy arrays or sparse scipy arrays
- All directly support multi-way classification, SVC and NuSCV using OVO and LinearSVC using OVA

SVC with linear kernel

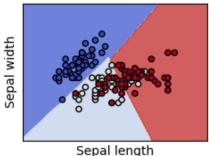

LinearSVC (linear kernel)

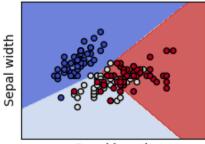

Sepal length

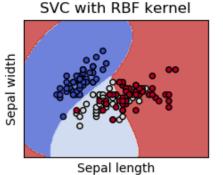

SVC with polynomial (degree 3) kernel

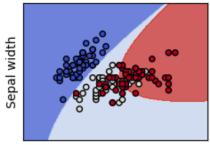

Sepal length

#### **SVM Summary**

- SVM is a good classification technique for problems with a large feature space
- Relatively fast to train and apply the model
- The kernel trick can help make some problems more-nearly linearly separable
- Their binary nature makes then a poorer fit for multi-way classification